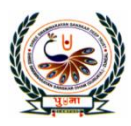

## पु<mark>ग</mark>्जा International School minarayan Gurukul, Zundal

## **SA-2 Assignment**

# **Sub : Computer Science Class : 8 [A] Tick(√) the correct answers.** 1. Which of the following is not a type of link? a. internal b. global c. **static** d. local 2. Which tag is used to define frames on a webpage? a. **frameset** b. frame c. table d. src 3. Which of the following attributes is used to set the color for the visited links in a webpage.? a. **Link** b. Alink c. Vlink d. Visit 4. Which of the following attributes of frameset tag specifies the thickness of the border for each frame.? a. Border Color b**. Border** c. Rows d. Cols 5. Which tool is used to remove unwanted elements from an image? a **Patch tool** b. Brush tool c. Clone Stamp tool d. Zoom tool 6. Which tool is used to create new patterns? a Spot Healing b. Healing Brush c. Clone Stamp d. Patch 7. Which shortcut key is used to add a new layer? a  $SHIFT + CTRL + P$  b.  $SHIFT + CTRL + N$ b  $SHIFT + ALT + P$  d.  $SHIFT +ALT + N$ 8. Which of the following keys is used to select the Spot Healing Brush Tool/Patch Tool/Healing Brush Tool. a K key **b. J key** c. T key d. S key 9. Which of the following controls shows the actual position of the clip? a widescreen b. play head **c. play** d. story board 10. Which of the following groups has the option to publish a movie? a Add b. Share c. Edit d. Clipboard 11. Which of the following part of the movie maker window is used to view and arrange

the sequence of clips in a movie?

a Story board b. Ribbon

 **c Preview Monitor** d. Playback control buttons

12. Which of the following keys is used to delete an image or video clip?

a. **Delete** b. CTRL+E c. ESC d. ALT+E

Fü

13. Which of the following defines producing fake copies of a software in such a manner that they look like the original product? a. Renting b. Counterfeiting **c. photocopy** d. softlifting 14. Which of the following is the illegal copying, distribution or use of software applications? a **Software pirac**y b. Softlifting c. photocopy d. Renting 15. Which of the following are the ten rules defined by Computer Ethics Institute? a Ten worriers b. ten commandments c **. Ten ethics** d. all of these 16. Which of the following is the fastest growing form of piracy that involves downloading illegal software? a Counterfeiting b. Renting c. **online piracy** d. Softlifting 17. Which key is used to directly run the program? **a CTRL + F9** b. CTRL+ F1 c. CTRL + F4 d. CTRL + F8 18. Which of the following is called the mother of all computer languages? a C++ b. C c**. BASIC** d. JAVA

19. Which function is the entry point of any C++ program?

**a** Main() b. prior() c. entry() d. basic()

a float b.char **c. int** d. String

19. Which data type is used to store integer type of data values?

20. Which function is used for clearing the output screen?

a clear(); b. Clearscreen(); c. clrscr(); d. clearAll();

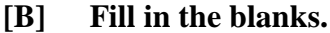

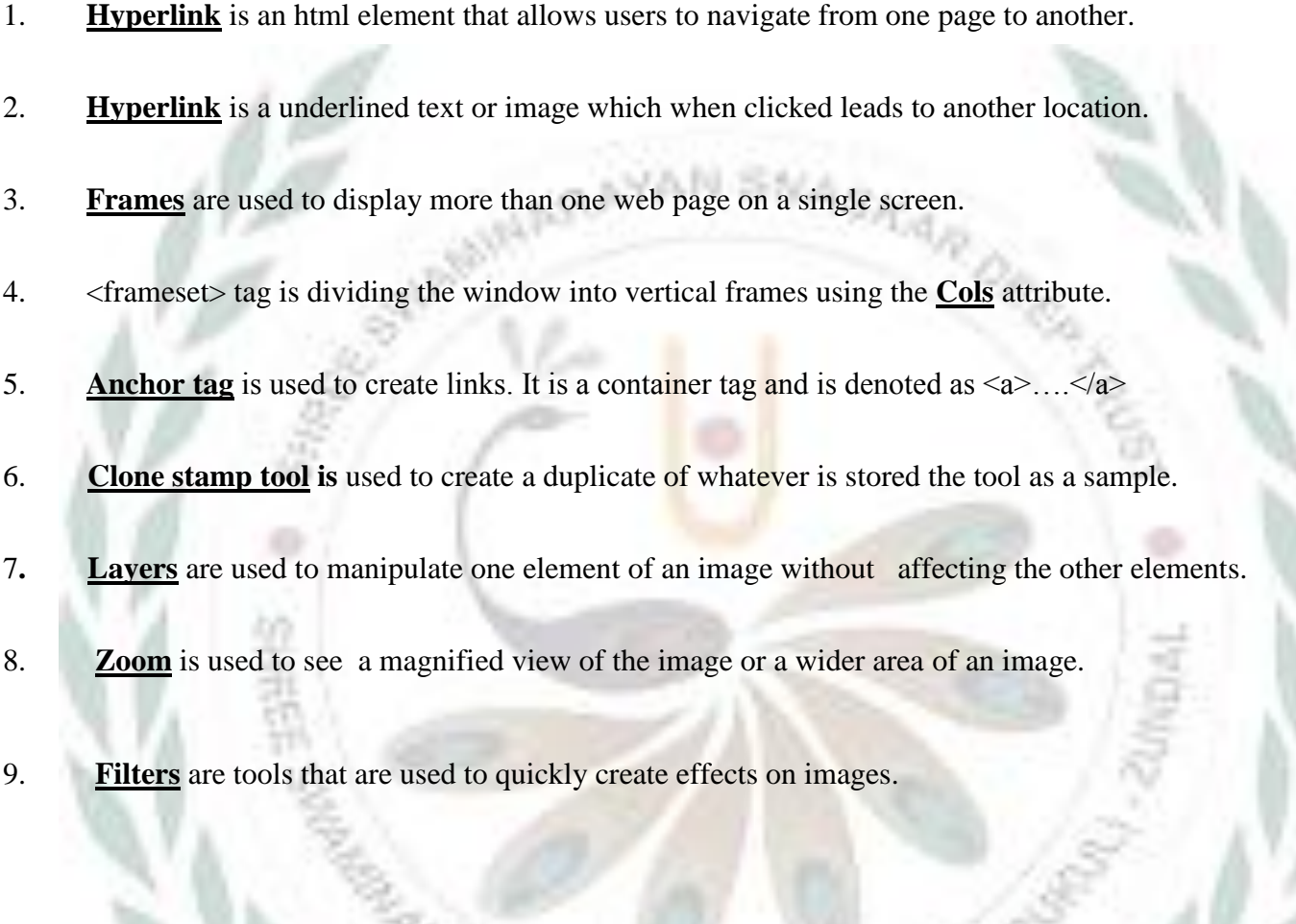

- 10. **Transition** is a special video effect that can be placed between images or video clips to smoothen the sudden change between them.
- 11. **Title** are stand-alone clips meant to precede a movie.
- 12. **Credit** are stand-alone clips meant to follow a movie.
- 13. You can play, pause, rewind or forward a movie with the help of the **Playback control buttons.**
- 14. **Computer ethics** deals with the rules and practices that you should follow while working on computers.
- 15. **Softlifting** means sharing a software with someone who is not authorized by the license agreement.
- 16. **Cybercrime** is defined as an unlawful and punishable act committed using computers and the Internet.
- 17**. Software Privacy** is the act of gaining access to a computer and viewing, copying or creating data on it.
- 18. In a **Cyber** attack, when a user enters a genuine web address, criminals redirect them to a wrong website.
- 19. **Variable** is a location in the computer memory that is used to store a value.
- 20. A **looping** refers to a sequence of instructions that is repeated until a particular condition is satisfied.
- 21. **Header File** is a file that holds all the declarations in a program.
- **[B] Write T for true statement and F for False statement**
- 1. Windows Movie Maker is a photo editing program. **False**
- 2. Video effects and transitions to the movie in Movie Maker software can be added. **True**
- 3. A transition controls how a movie plays from one video clip or image to the next. **True**
- 4. ALT+X keys are used to exit the C++ window. **True**
- 5.5. C++ is not a high-level computer programming language. **False**
- 6. CTRL+F6 keys are used to directly run the C++ program. **False**
- 7. \n is used to print in a new line. **True**
- 8. The line after // is a comment. **True**
- 9. The Anchor tag is an empty tag. **False**
- 10. The image src attribute is used to specify the location of an image file that is used as a hyperlink. **False**
- 11. Hyperlinks are used to link various web pages of a website. **True**
- 12. The main( ) is the entry point of any C++ program. **True**
- 13. C++ is a high level language. **True**

#### **[C] Number the step in the correct order to add a little to a movie.**

- 1. **3** Enter the title of the movie.
- 2. **2 2** Click on the Title button on the Home tab.
- 3. \_\_\_\_**1**\_\_\_\_\_\_\_ Select the image before which a title is to be added.
- 4. **4** Choose an effect from the Effects group.

#### **[D] Name the following.**

- 1. Tool used to remove small spots from an image **Spot healing Brush Tool**
- 2. Tool used to create a duplicate. **Clone stamp Tool**
- 3. Tool used to twist text. **Warp text Tool**
- 4. Transparent sheets placed over an image. **Layers**
- 5. Tool used to change the appearance of an image. -**Filters**
- 6**.** This attribute sets the color of the link when the mouse pointer is on it. **Alink**
- 7. External web pages can be linked using this attribute of the Anchor tag. **href attribute**
- 8. This attribute of the frame tag specifies the path of the file that should be displayed in the frame.- **src**
- 9. This attribute of the frameset tag sets the color of a frame. **Bordercolor**

10. This tag is used along with the Anchor tag for using an image as a hyperlink**.-<img>**

## **[E] Match the columns.**

- 31

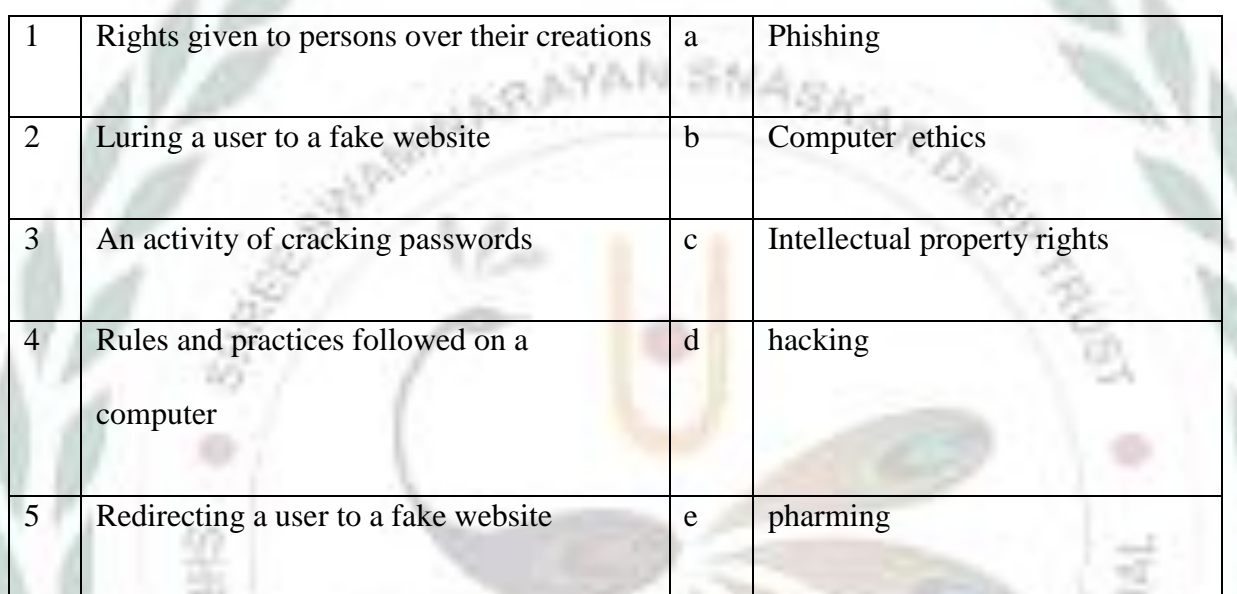

ESPANSKAR

Ans.  $1 - c$  2 – **a** 3 – **d** 4 – **b** 5 – **e**